# **Foreman - Bug #718**

# **Permission denied trying to write to tftp dir directly instead of using smart proxy**

03/08/2011 05:32 PM - Jeff Weiss

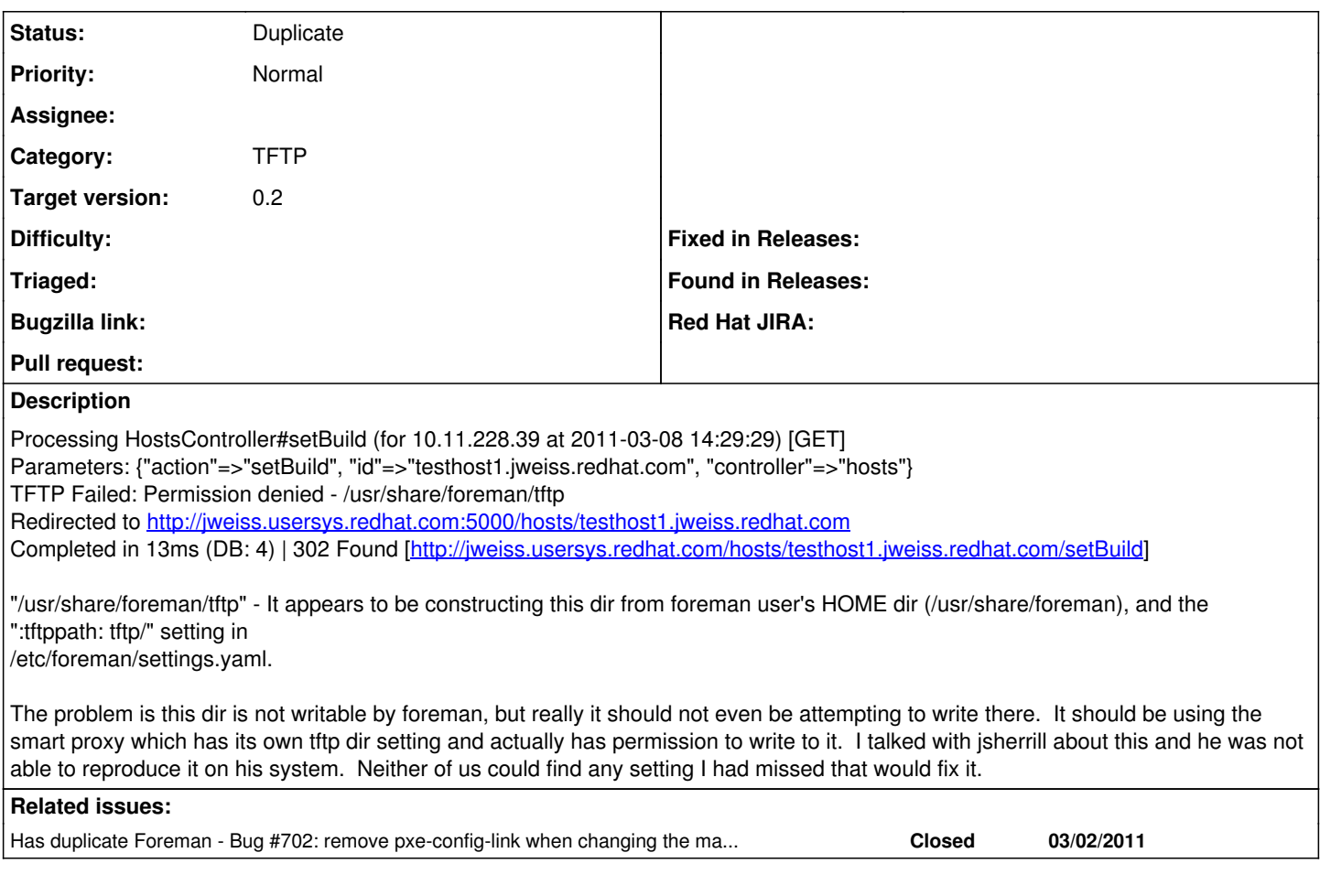

## **History**

### **#1 - 03/09/2011 02:00 AM - Ohad Levy**

*- Category set to TFTP*

*- Target version set to 0.2*

You are correct, if you are using a smart proxy, the old legacy tftp code should not be executed.

### **#2 - 03/09/2011 04:42 AM - Ohad Levy**

*- Status changed from New to Duplicate*